#### הקצאת זיכרון באופן דינאמי (Dynamic memory allocation)

void \*malloc(size\_t number\_of\_bytes); void free(void\* p); #include <stdlib.h>

```
ip = (int *) \text{ malloc}(i * sizeof(int));
```

```
for (i=0; i<j; i++) ip[i]=10;
```

```
free(ip); \longleftarrow malloc
```

```
if (ip != NULL)
```
for (i=0; i<j; i++) ip[i]=10;

if  $(lip)$  exit $(1);$ 

דוגמא: שרשרת i<br>I (Linked List)

#in clu d e < s t dlib.h > #in clu d e < s t dio.h >

struct list\_el { in t v al; struct list\_el \*next; };

typedef struct list\_el item;

```
m
ain
(
)
{
  item
        **curr, *head;
  in
t i;
  head = NULL;
  f
o
r
(i=
1; i<
=
3; i+
+
)
{
    curr = (item
                   **)malloc(sizeof(item));
    curr->val = i;
    curr->next = head;
    head = curr;
  }
  curr = head;
  while(curr) {
```

```
p
rin
t
f
(
"
%
d
\
n
", c
u
r
r
-
>
v
al);
curr = curr->next;
```
}

}

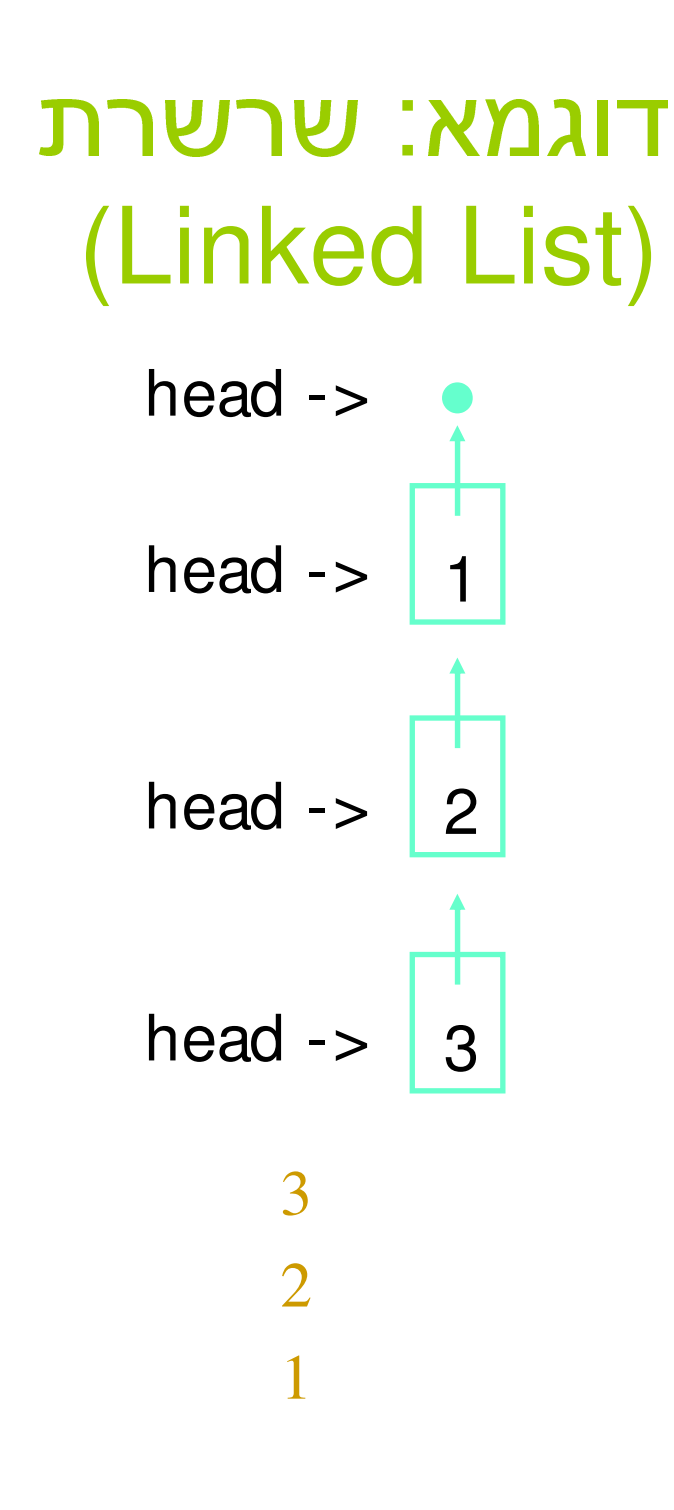

```
m
ain
(
)
{
  item
        **curr, *head;
  in
t i;
  head = NULL;
  f
o
r
(i=
1; i<
=
3; i+
+
)
{
    curr = (item
                    **)malloc(sizeof(item));
    curr->val = i;
    curr->next = head;
    head = curr;
  }
  curr = head;
  while(curr) {
    p
rin
t
f
(
"
%
d
\
n
", c
u
r
r
-
>
v
al);
    curr = curr->next;
  }
}
```
#### אותיות ומחרוזות

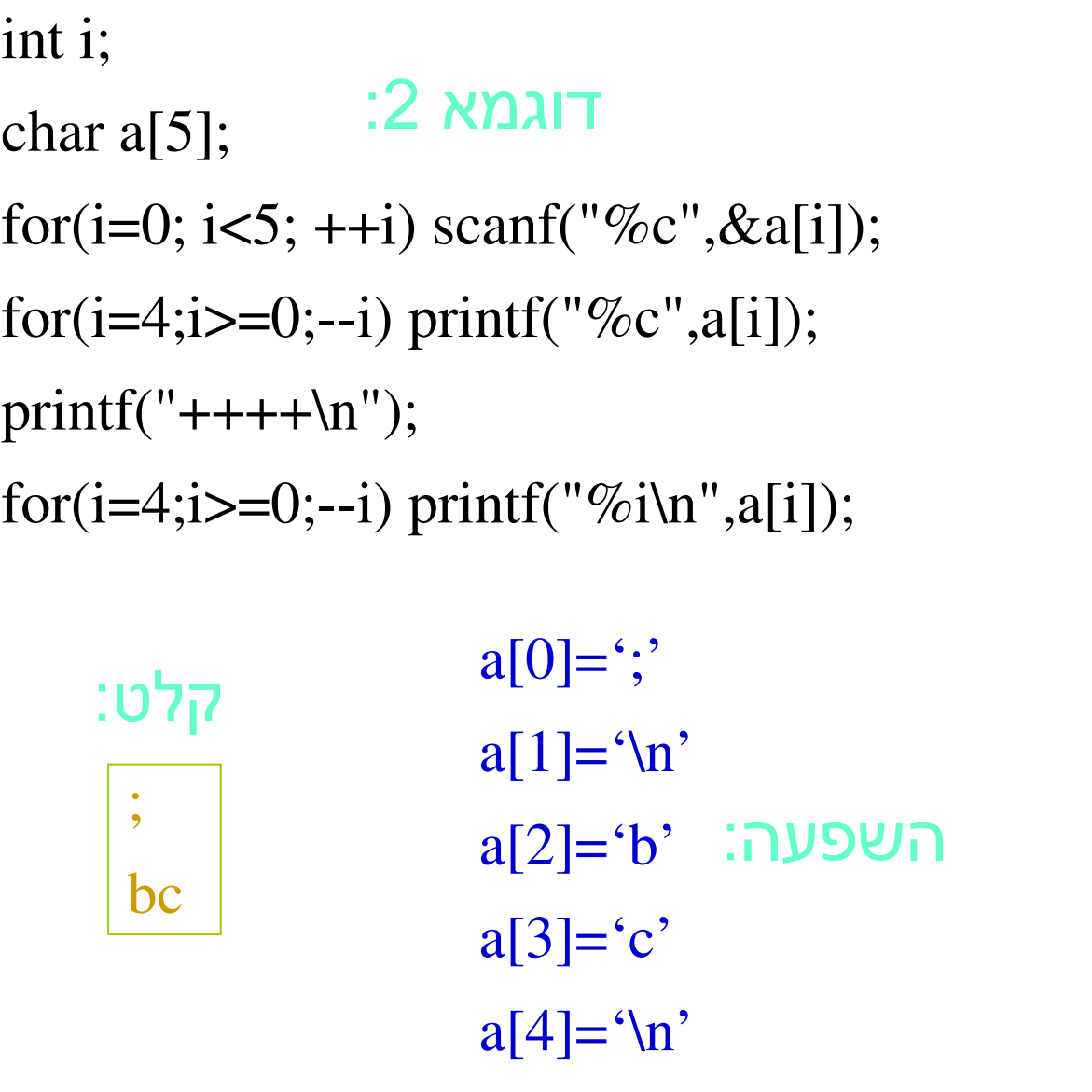

char c;  $c=$ 'a'; :1

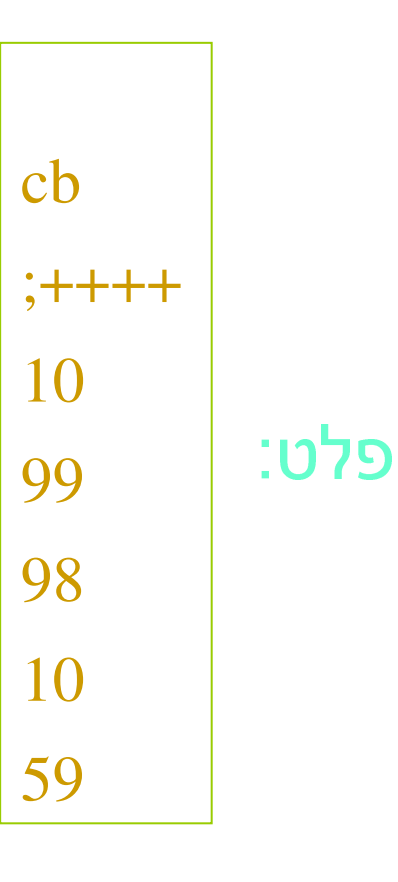

# מחרוזות (strings)

- מחרוזת הינה מערך של איברים מסוג char char a[5];
- במחרוזת n+1 תאים -'r' 'u' 'n'
- מחרוזת היא מערך ולכן לא ניתן לבצע השוואה או השמה 0 char a[5], b[5];  $a=b;$  if (a==b)  $\frac{false}{...}$
- העברת נתונים בין מחרוזות פונקציות עזר ב- string.h
	- -<br>. **• ניתן לאתחל**: char name[7];

name="Rennan";

- char name $[7]=\{R', 'e', 'n', 'n', 'a', 'n', '0'\};$
- char name[7] <sup>=</sup>"Rennan";  $\mathsf{I}\mathsf{X}$
- char name[] <sup>=</sup>"Rennan";  $\overline{\mathsf{R}}$

### מחרוזות (strings)

$$
\mathbf{a}' \neq \mathbf{a}'' \qquad \mathbf{a}'' = \{ \mathbf{a}', \mathbf{0}' \}
$$

null character

char name[40]="Rennan"; printf("%s\n",name); scanf("%s",name); printf("%s\n",name);

RennanBarkana Barkana ֖֖֖֖֖֖֖֖֖֖֖֖֖֧֧֖֖֧֖֧֧֖֧֧֧֧֧֧֚֚֚֚֚֚֚֚֚֚֚֚֚֚֚֚֚֚֚֚֬֝֝֝֓֝֓֝֓֝֓֝֓֝֓֝֓֝֓֝֓֞֝֞֝֓֝֬֝֓֝֬

עובד עם מצביע scanf

```
#include <string.h> (strings) JITINN
char a[10]="Rennan", b[10];
strcpy(b,a);
                                {
                                }
    a ==> b
char* mystrcpy2(char *s, char *t)
{
  char *save=s;
  while (*s++ = *t++) ;
  return save;
}
  * כמו)
  ++) מבוצעות מימין לשמאל.
```
char\* mystrcpy1(char \*s, char \*t) char \*save=s; while  $((*_s = *t) := '0')$  { s++;  $t_{++}$ ; } return save;

# מחרוזות (strings)

string.h

 $\setminus$ o וורך לא כולל size\_t strlen(s) —

 $\mathbf{0}:$  אם שווים  $\mathbf{0}:$  int strcmp(s,t)  $-$ 

 $\cdot$ s ול- s -ל t : char \*strcpy(s,t)  $-$  t : char \*strcpy(s,t)  $-$ 

ר s -5 t מוסיף t ל- s . כוף, מחזיר char \*strcat(s,t)  $-$ S את

char a[10]="One"; printf("%s\n",strcat(a,"Two"));

**OneTwo**